# EPOS: the Exoplanet Population Observation Simulator

For further details, email [rachelbf@lpl.arizona.edu](mailto:rachelbf@email.arizona.edu) For more information on my work, scan the QR code

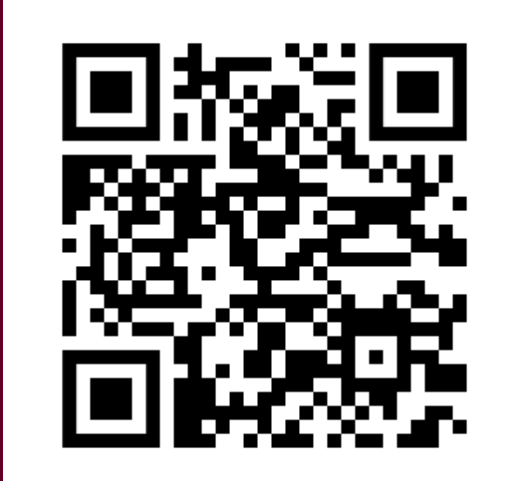

- A Python code to compare synthetic planet populations to the observed planet populations (Mulders+ 2018)
- EPOS is available on Github for download: <https://github.com/GijsMulders/epos>

**Rachel B. Fernandes** Gijs D. Mulders Ilaria Pascucci

# **What is EPOS?**

#### **How does EPOS work?**

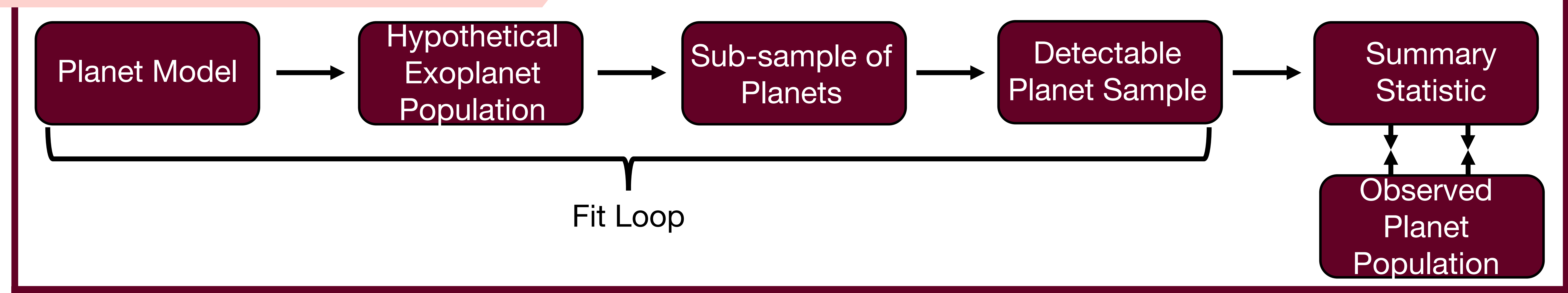

- 1. Can better account for regions with few planet detections (e.g. Habitable Zone or HZ)
- 2. Can actually measure the fraction of stars with planets (~42% of sun-like stars have planets; Mulders+ 2018) and not just the occurrence rate

Earth

 $\rightarrow$  M

 $\rightarrow$  G

3. Can simulate multiple planets per system, hence determine relative planet spacing and mutual inclinations

### **What are the advantages of using EPOS?**

#### **What has EPOS been applied to?**

# **What can EPOS do with TESS?**

radial velocity giant planet

**Mulders+ 2018 Kopparapu+ 2018 Pascucci+ 2018 Fernandes, R. B.+ 2019** Planet Occurrence (30.0-6000  $M\oplus$ ) Neptune ..... Starting Guess —— Best <del>F</del>it  $\frac{d}{d}$  $0.1 0.01$ 100 1yr 10yr 10  $10^{-4}$ Orbital Period [days] A break at the location of the snowline (~2-3 au) in the

distribution

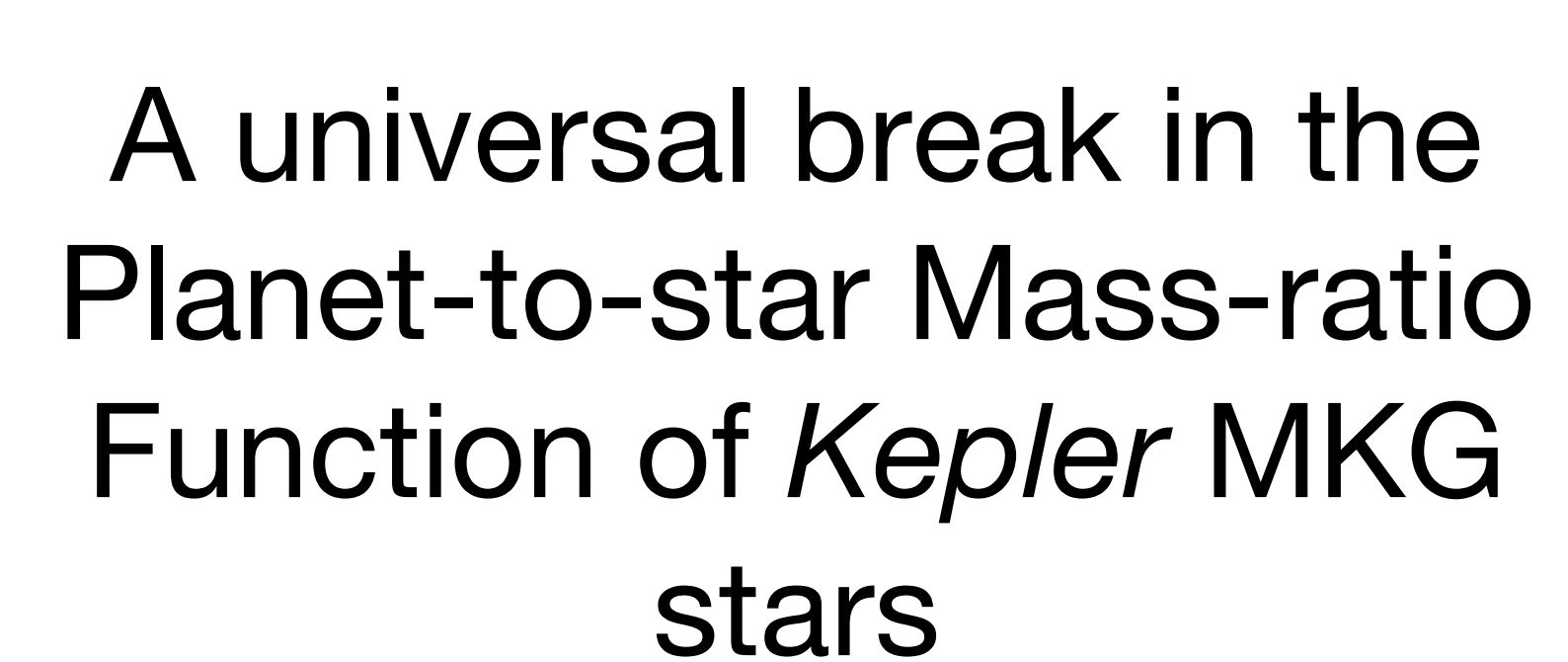

**Planet-Star Mass Ratio** 

 $10^{-5}$ 

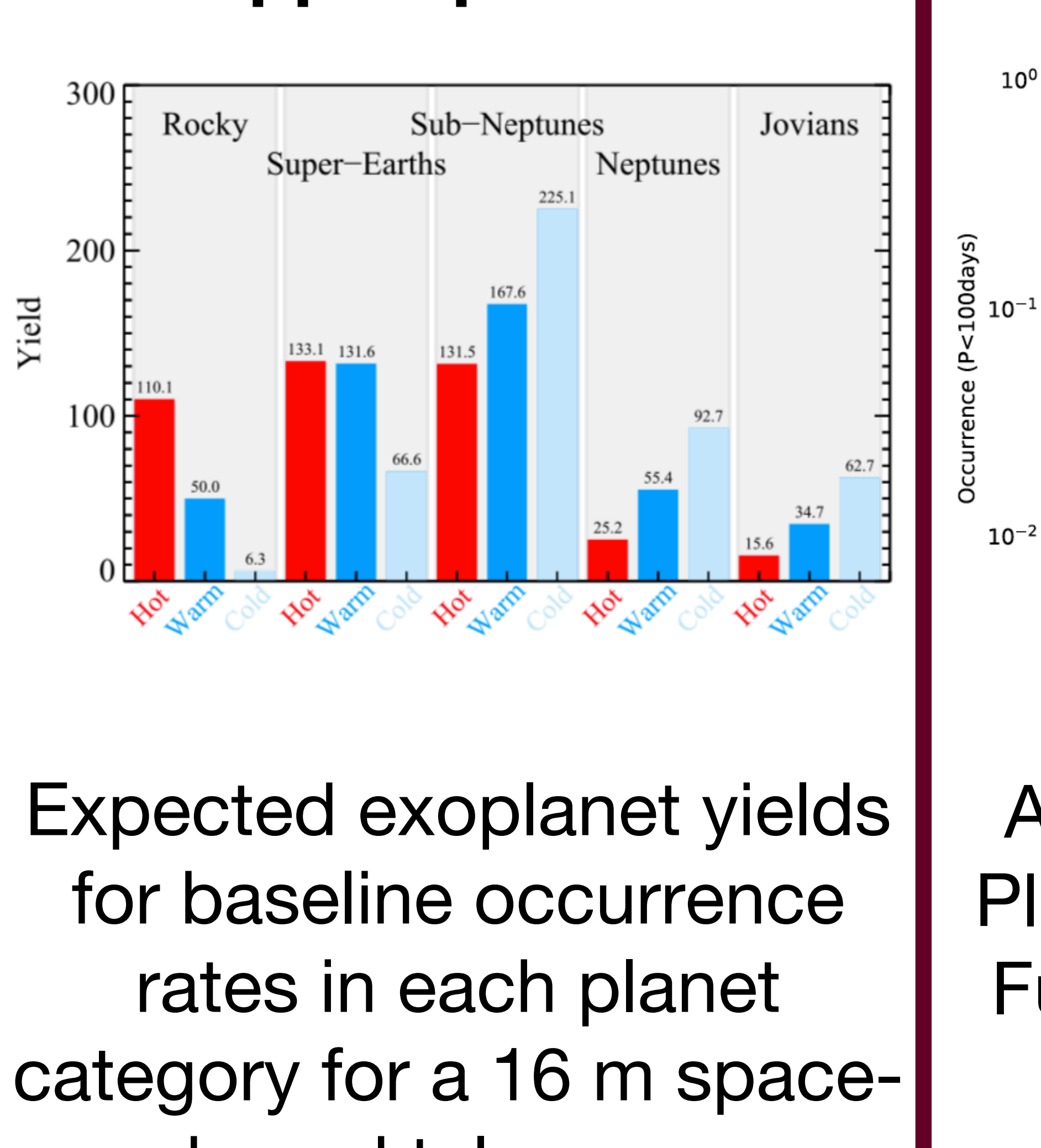

#### based telescope

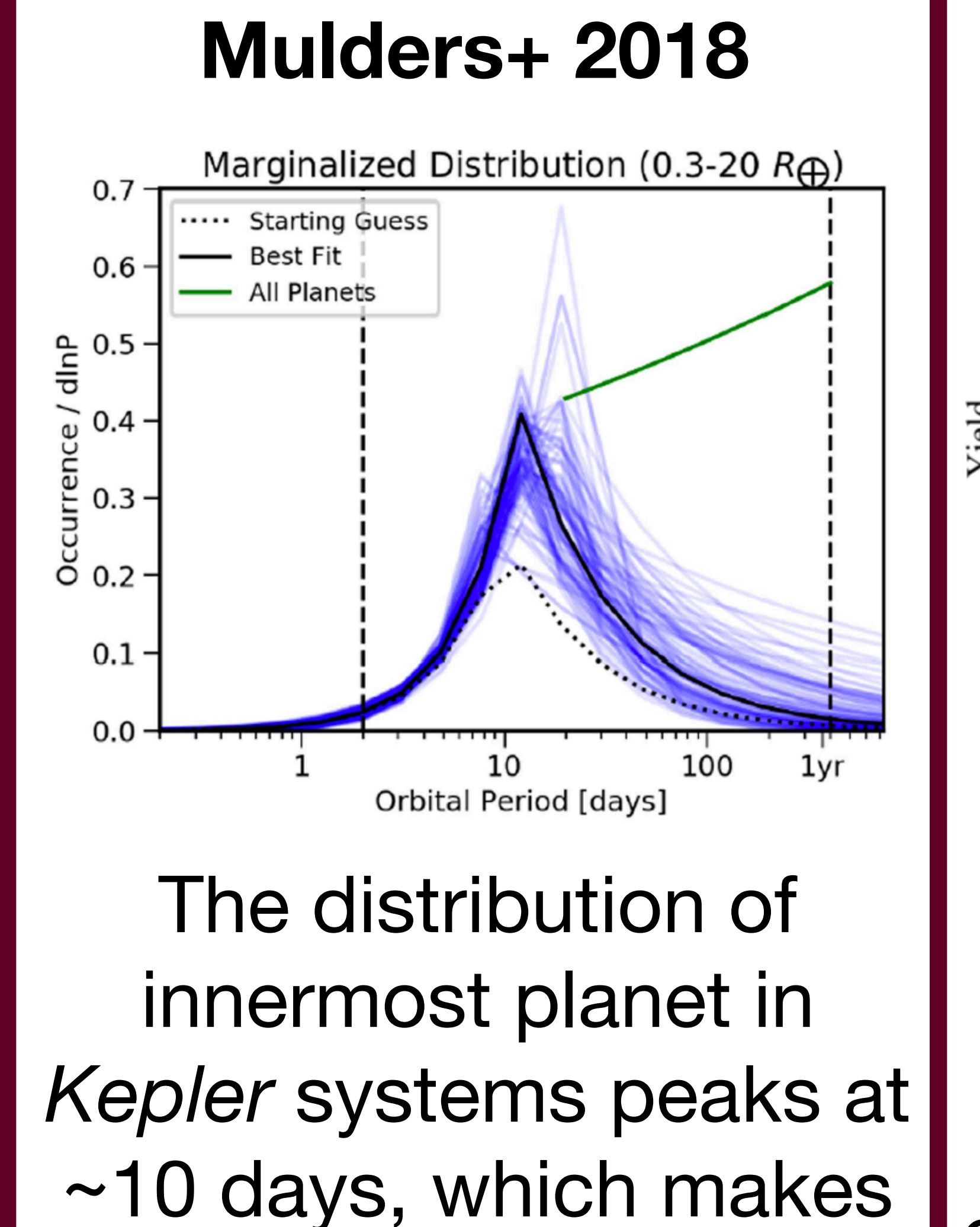

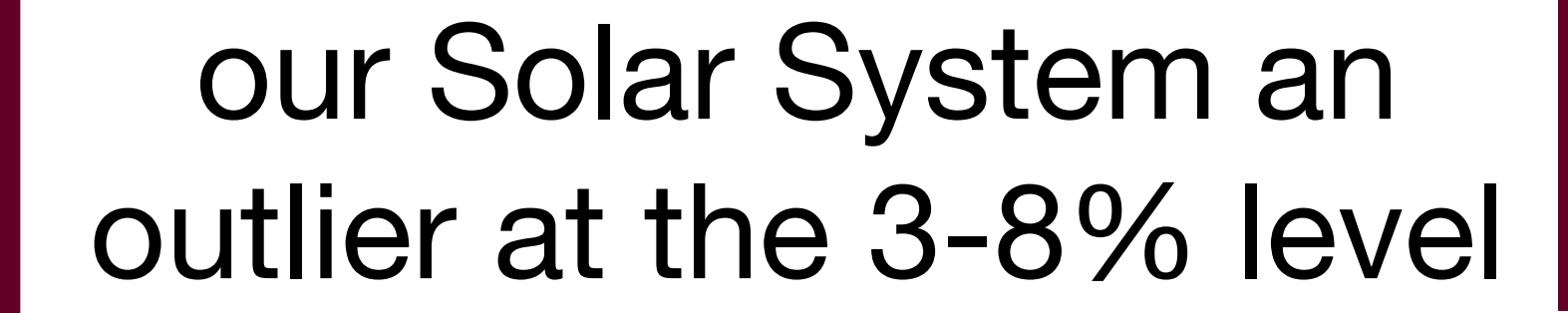

Since EPOS only requires a list of planetary candidates and survey completeness, we can use EPOS to explore some interesting avenues such as

- Expanding occurrence rate calculations towards the smallest of the M dwarf stars
- Understanding the planet distribution around young stars in nearby clusters and associations

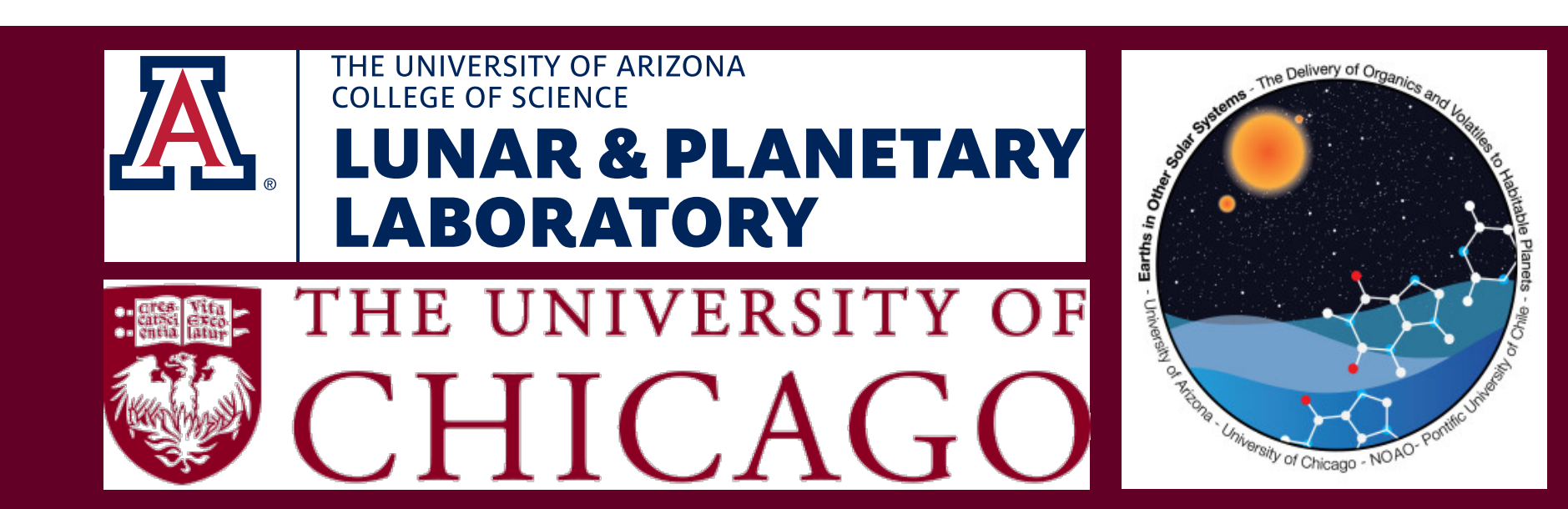